## **CSC 580 - Multithreaded Programming, Spring 2011, Assignment 3**

## **Multithreaded server architecture using ExecutorService and CompletionService Assignment is due by 11:59 PM on Saturday, April 2, 2011 via gmake turnitin. Dr. Dale E. Parson, http://faculty.kutztown.edu/parson**

This assignment consists of refactoring and testing a simulated networked server class to utilize thread pool and completion service infrastructure interfaces and classes studied in Chapters 6 and 7 of the textbook.

**cp ~parson/JavaLang/ThreadedServer.zip ~/JavaLang/ThreadedServer.zip cd ~/JavaLang unzip ThreadedServer.zip cd ./ ThreadedServer gmake clean test grep latency DEBUG.out**

There are two Java source files in this project. **MP3Server.java** emulates a streaming media file server, and **ClientTestDriver.java** comprises the test driver for class MP3Server. Class MP3Server contains the following methods. Its full listing appears below.

**MP3Server's constructor** takes *threadPoolSize* and *bufferSize* as parameters. The threadPoolSize gives the number of threads used by an ExecutorService that you will apply from the java.util.concurrent library, and the bufferSize is the number of bytes of data transferred by a server task in each call to java.io.PipedOutputStream.write, transferring data to a client thread via java.io.PipedInputStream.read.

MP3Server method **makeRequest** takes a file name *request* parameter and returns an InputStream data connection that a client thread can read in order to obtain a media data stream. The interaction model consists of a client thread requesting a connection, which the server grants in the form of an InputStream, after which the client reads a media directory entry or a media content file via that particular request's InputStream.<sup>1</sup> MakeRequest sets up a connection.

MP3Server method **start** initiates the server's main service thread. (MP3Server is an *active class*.) Start must be called once before makeRequest invocations can proceed.

MP3Server method **shutdown** terminates the main server thread and any other threads within MP3Server, using controlled shutdown as explained in detail in the STUDENT code comments for shutdown. MP3Server will use a subset of the interruption and shutdown techniques of Chapter 7.

Class ClientTestDriver uses multiple client threads to send a set of requests to MP3Server. An ad hoc client thread pool reads work items from a work queue, where each work item is a file name to request from MP3Server. The client thread requests a file, receives an InputStream object, reads the contents of that InputStream object and stores them into a temporary file. It then compares the contents of the temporary file to a reference copy of the original file, reporting any differences to System.err, which the makefile redirects to file ClientTestDriver.out. The client and server also send debugging information via System.out to file DEBUG.out. This file came about in support of debugging the URL / URLConnection problem; it also houses a *latency* statement of central concern to this project.

 $\overline{a}$ 

 $1$  In the original design a request took the form of a java.net.URL object, which class MP3Server used in conjunction with a java.net.URLConnection object to read a file in the server address space, passing contents back to a client via a PipedOutputStream / PipedInputStream pair from the java.io package. Unfortunately, it appears that multiple instances of URL / URLConnection objects that refer to a common file interfere with each other when used by multiple concurrent threads. Most test runs succeeded, but occasionally tests would fail, with the server reading more bytes than were actually in a file. After much debugging, replacing URL / URLConnection with plain old FileInputStream objects within MP3Server eliminated the problem. Watch out for using classes URL / URLConnection within multithreaded servers!

All of your changes go into MP3Server.java. The handout, active class runs one main server thread, which your solution will continue using, with some code changes for interaction with an ExecutorService. It also uses one *ad hoc worker thread*, which your solution must replace with a *fixed thread pool ExecutorService* that it constructs via the *Executors* factory class using the *threadPoolSize* parameter passed to the MP3Server constructor. The main server thread dispatches work to individual **tasks** implemented as *Callable<Exception>* objects. These Callable<Exception> objects constitute a refactoring of the handout *AdHocWorker* Runnable class. Every variable and type using the name "AdHoc" within MP3Server must be refactored, replaced or eliminated in your design.

In addition to the fixed thread pool ExecutorService, MP3Server must construct and use an ExecutorCompletionService<Exception> object to manage completion of the Callable tasks. MP3Server must allocate one additional explicit thread, in addition to the main server thread. This second thread runs in a loop calling CompletionService.take in order to receive completion notification and completion status of the Callable tasks. When a task completes normally, it returns null, signifying successful completion. When a task encounters an error in copying file contents into its PipedOutputStream, it returns the Exception that identifies the problem. CompletionService.take returns this Exception to this second server thread via a Future<Exception> object; this thread reports any non-null Exception returned via a Future to System.err. The current test suite does not trigger any such errors.

I have performed extensive testing in the process of tracking down the URL / URLConnection problem. I also uncovered a problem with Networked File System performance on Ron that has been corrected.

Unlike the penny-dime puzzle, which was CPU bound, this project is I/O bound. The main bottleneck of interest in the original, handout code comes from the fact that there is only one ad hoc worker thread. You will replace this thread with Callable tasks that run within a fixed thread pool ExecutorService. I have found after much testing that adding threads via the ExecutorService makes limited improvement to the throughput, mostly because the throughput is limited by the I/O speed of networked file system (NFS). Your solution should run a little faster. The important time measurement in this project is *latency* between the time that a client thread requests a connection and the time that it begins to read data via its PipedInputStream. In the handout code there is only one ad hoc worker thread within MP3Server, and when concurrent connection requests arrive from client threads, each client thread must wait until the server worker thread has completed transferring one or more complete media files before that client thread sees any data arriving in its PipedInputStream. Running **grep latency DEBUG.out** after **gmake clean test** reveals the average latency between the time a client requests a connection and the time it actually receives data. The server grants each connection request very rapidly, returning a buffered PipedInputStream to the client via its own thread, but the data begin to arrive only when a server worker thread gets time to feed that data pipe.

Your solution should decrease this startup latency dramatically because, with as many server pool threads as client threads (8 each in the makefile test case), data transfer need not occur within the constraint of one file at a time. While overall throughput increases modestly, latency decreases because multiple server threads can interleave their I/O constrained access to NFS. On Harry I have found average startup latency decrease from around 2000 milliseconds to around 10 milliseconds in going to my solution to project 3. Hermione and Ron show similar improvement. This architecture is meant to mirror architectures such as web servers, in which *low-latency, staged responses* to user requests in the form of display of HTML text, followed later by media such as images or audio streams, *takes priority over total throughput* on a bandwidth-constrained network connection. This is a very different but still realistic application of multithreading compared to the state machine (with CyclicBarrier) and dataflow (without CyclicBarrier) solutions to project 2.

Here is what an initial test run of the handout code looks like on Harry.

-bash-3.00\$ **gmake clean test** /bin/rm -f \*.o \*.class .jar core \*.exe \*.obj \*.pyc /bin/rm -f \*.class \*.out \*.dif ./tmpfiles/\* /bin/bash -c "javac -g ClientTestDriver.java" /bin/rm -f ./tmpfiles/\* time /bin/bash -c "java ThreadedServer.ClientTestDriver 8 1024 8 8 >>DEBUG.out 2>ClientTestDriver.out" real 5.0 user 5.6 sys 1.7 diff ClientTestDriver.out ClientTestDriver.ref > ClientTestDriver.dif -bash-3.00\$ **grep latency DEBUG.out** Average initial latency until 1st response to client: 2494 msecs. -bash-3.00\$

After a successful test run, ClientTestDriver.out should be empty (no errors logged) and DEBUG.out contains latency and assorted debugging information from the URL / URLConnection problem. The command line usage is as follows. The handout code ignores the NUM\_SERVERTHREADS command line argument. Look for STUDENT comments in the handout code. When you have it working, use **gmake turnitin** before the end of the due date.

java ClientTestDriver NUM\_CLIENTTHREADS BUFFERSIZE NUM\_REQUESTS NUM\_SERVERTHREADS

## **~/JavaLang/MP3Server.java**

- 1 /\* MP3Server.java -- Assignment 3 server class.
- 2 Dr. Dale Parson, CSC 580, Spring 2011.
- $3<sup>7</sup>$
- 4
- 5 package ThreadedServer ;
- 6 import java.util.concurrent.LinkedBlockingQueue ;
- 7 import java.util.concurrent.Semaphore ;
- 8 import java.util.concurrent.atomic.AtomicInteger ;
- 9 import java.io.InputStream ;
- 10 import java.io.FileInputStream ;
- 11 import java.io.File ;
- 12 import java.io.OutputStream ;
- 13 import java.io.BufferedInputStream ;
- 14 import java.io.BufferedOutputStream ;
- 15 import java.io.PipedInputStream ;
- 16 import java.io.PipedOutputStream ;
- 17 import java.io.IOException ;
- 18 import net.jcip.annotations.\* ;
- 19

20 /\*\*

- 21 Multithreaded class that emulates a networked server. This
- 22 class runs in the same process as its ClientTestDriver
- 23 because its goal is to exercise capabilities of a multithreaded
- 24 server that uses the java.util.concurrent.ExecutorCompletionService
- 25 to distribute requests among a thread pool, await their completion,
- 26 and print a diagnostic error message to System.err if the task in
- 27 the thread pool encountered an Exception while sending a copy of
- 28 a requested resource to a client process or thread. The completion
- 29 status consists of an Exception object reference == null if no error
- 30 occurs, or is non-null if an error occurs; this server uses
- 31 the CompletionService to allow worker threads to inform the main
- 32 server thread of either successful completion or Exception, and
- 33 the main server thread logs the Exception getMessage() to System.err.
- 34 There is no point in adding networked overhead to this exercise project.
- 35 We want to measure improvements in server-side multithreading.
- 36 The initial implementation uses a single ad hoc thread.
- **37 STUDENTS must refactor it into a multithreaded server using**
- **38 ExecutorCompletionService with a fixed-size thread pool.**<br>39  $\omega$  author Dr. Dale Parson
- 39 @author Dr. Dale Parson

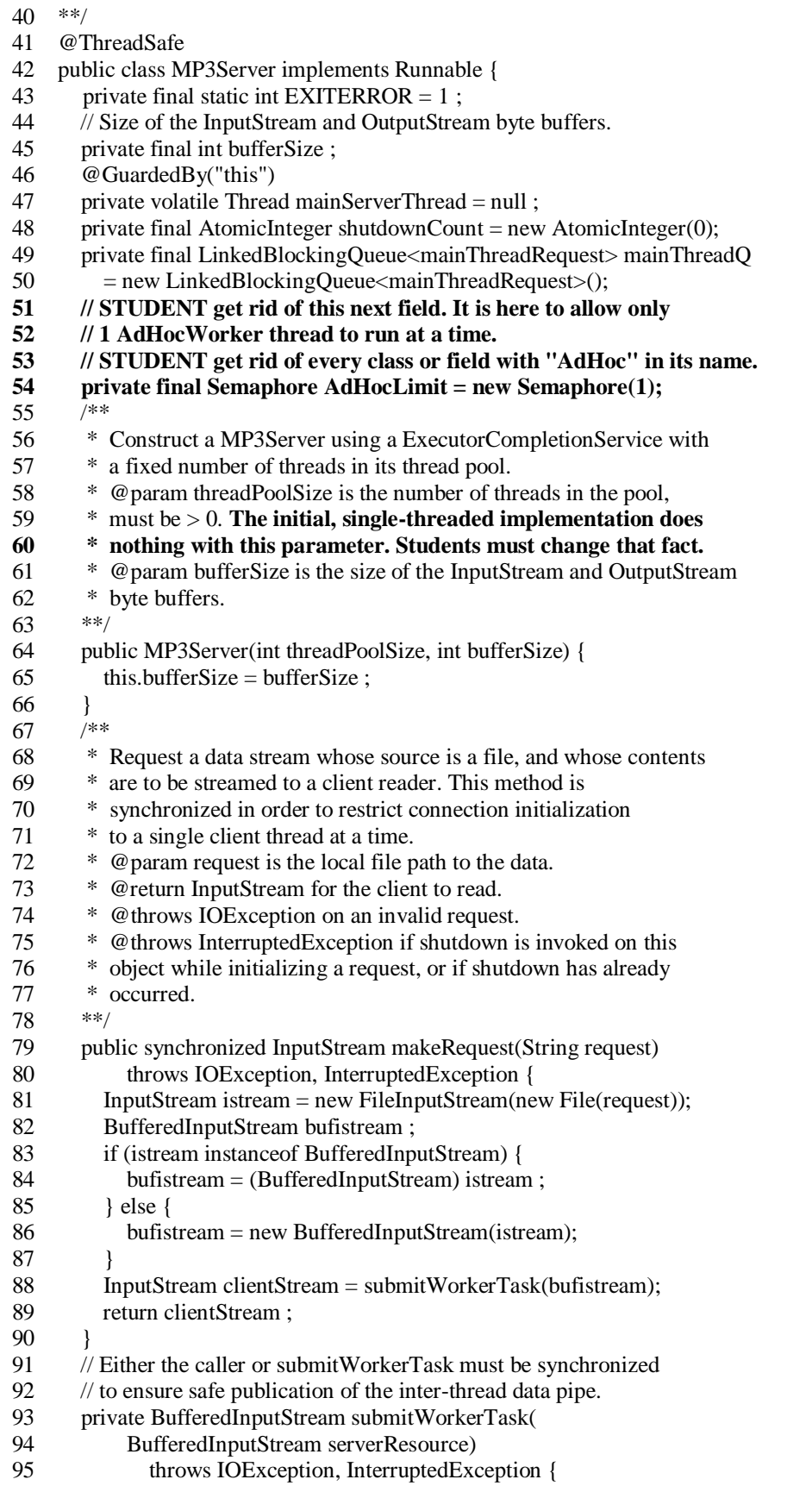

```
96 if (mainServerThread = null) {<br>97 throw new IOException(
          throw new IOException(
 98 "MP3Server requires one call to start() before makeRequest.");
 99 }
100 PipedOutputStream serverOutput = new PipedOutputStream();
101 PipedInputStream clientStream = new PipedInputStream(serverOutput);
102 // Placing the serverResource and serverOutput in a
103 // BlockQueue guarantees safe publication to the main thread. p. 52
104 mainThreadQ.put(new mainThreadRequest(serverResource,
105 new BufferedOutputStream(serverOutput)));
106 return new BufferedInputStream(clientStream) ;
107 }
108 
109 /**
110 * Start the main server thread for this MP3Server active object.
<sup>111</sup> * This method must be called once and only once before any calls
112 * to makeRequest.
113 **/
114 public synchronized void start() {
115 if (mainServerThread == null) {
116 mainServerThread = new Thread(this);
117 // STUDENT COMMENT OUT NEXT LINE WHEN YOU HAVE METHOD
118 // shutdown() working correctly. It is currently in here
119 // because shutdown() is not implemented, so the main server
120 // thread never exits. Writing shutdown() will fix that.
121 mainServerThread.setDaemon(true); // COMMENT THIS OUT!
122 mainServerThread.start();
123 }
124 }
125 
126 @ThreadSafe
127 private class mainThreadRequest { // container for data
128 public final InputStream serverResource ;
129 public final OutputStream serverOutput ;
130 public mainThreadRequest(InputStream serverResource,
131 OutputStream serverOutput) {
132 this.serverResource = serverResource ;
133 this.serverOutput = serverOutput ;
134 }
135 }
136 /**
137 * Used to start server thread, do not invoke from external client.
138 **/
139 public void run() { // Main server thread, not part of pool.
140 synchronized(this) {
141 if (mainServerThread == null
142 || ! mainServerThread.equals(Thread.currentThread())) {
143 System.err.println("FATAL ERROR, "
144 + "Multiple threads in MP3Server");
145 System.exit(EXITERROR);
146 }
147 }
148 while (shutdownCount.get() == 0) {
149 mainThreadRequest rqst = null;
150 boolean gotAdHocLimit = false;
151 try {
```

```
152 AdHocLimit.acquire();
153 gotAdHocLimit = true ;
154 rqst = mainThreadO.take();
155 } catch (InterruptedException dying) {
156 // Shutdown is under way.
157 if (gotAdHocLimit) {
158 AdHocLimit.release();
159 }
160 continue ; // Terminate main server thread.
161 }
162 Thread th = new Thread(new AdHocWorker(
163 rqst.serverResource, rqst.serverOutput,
164 AdHocLimit, bufferSize));
165 th.start();
166 }
167 }
168 // In this implementation the AdHocWorker thread does the work below.
169 // In the STUDENT implementation this method must submit a
170 // Callable<Exception> task to the ExecutorCompletionService
171 // set up by the constructor, where that Callable<Exception> task
172 // does all of the following work. When it has completed its work,
173 // it passes a null reference back to the main server thread as
174 // its result on success, or passes the Exception that occurred
175 // as a result of a failed read or write or close operation.
176 // The main server thread must log the getMessage() of any
177 // Exception it receives from the Callable to System.err.
178 // Typical exceptions include IOException on failed Input/Output
179 // or InterruptedException which may be raised by invoking shutdown
180 // on this object.
181 @ThreadSafe
182 private static class AdHocWorker implements Runnable {
183 private final InputStream serverResource ;
184 private final OutputStream serverOutput ;
185 private final Semaphore AdHocLimit ;
186 private final int bufferSize;
187 public AdHocWorker(InputStream serverResource,
188 OutputStream serverOutput, Semaphore AdHocLimit,<br>189 int bufferSize) {
             int bufferSize) {
190 this.serverResource = serverResource ;
191 this.serverOutput = serverOutput ;
192 this.AdHocLimit = AdHocLimit;
193 this.bufferSize = bufferSize ;
194 }
195 public void run() {
196 try {
197 byte [] buffer = new byte [ bufferSize ];
198 int bytesread, total bytes = 0;
199 for (bytesread = serverResource.read(buffer) ; bytesread != -1200 ; bytesread = serverResource.read(buffer)) {
201 serverOutput.write(buffer, 0, bytesread);
202 totalbytes += bytesread ;
203 }
204 serverResource.close();
205 serverOutput.close():
206 System.out.println("DEBUG server wrote " + totalbytes
207 + " into Pipe."
```
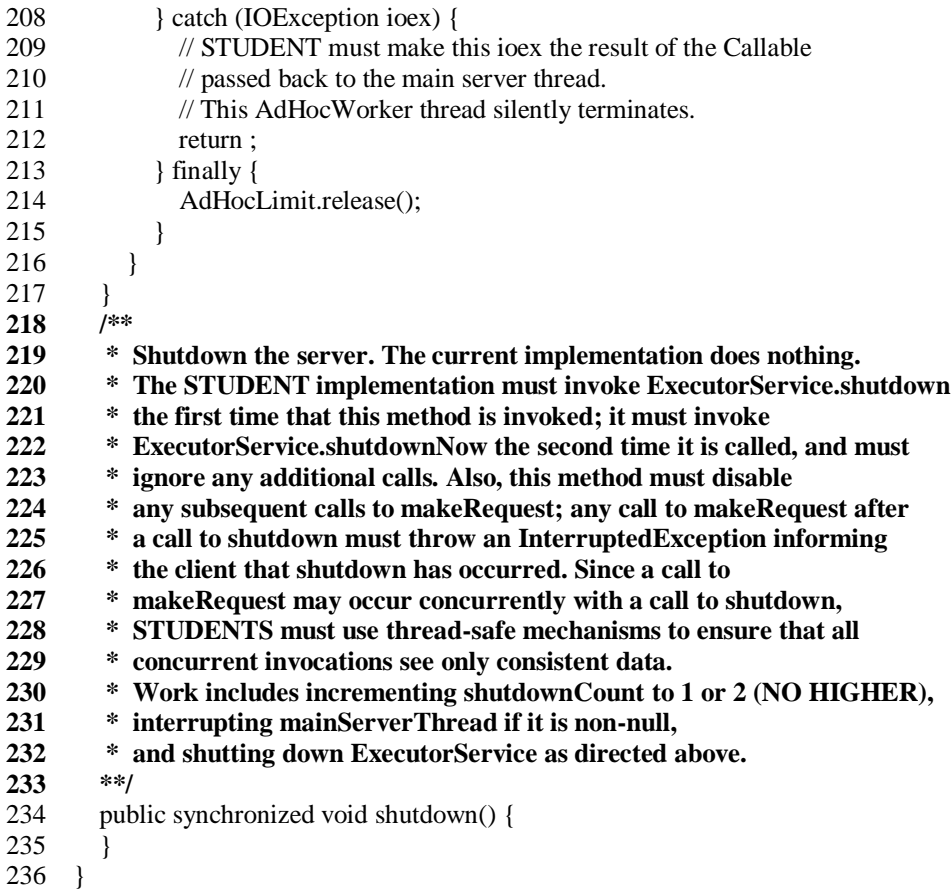

## **~/JavaLang/ClientTestDriver.java**

- 1 /\* ClientTestDriver.java -- Assignment 3, client test driver for
- 2 Multithreaded implementation of test driver for MP3Server.java.
- 3 Dr. Dale Parson, CSC 580, Spring 2011.
- 4 There are NO STUDENT changes in this file.
- 5 \*/
- 6
- 7 package ThreadedServer ;
- 8 import java.util.Scanner ;
- 9 import java.util.LinkedList ;
- 10 import java.util.concurrent.ConcurrentLinkedQueue ;
- 11 import java.util.concurrent.atomic.AtomicLong ;
- 12 import java.util.concurrent.atomic.AtomicInteger ;
- 13 import java.io.InputStream ;
- 14 import java.io.FileInputStream ;
- 15 import java.io.BufferedInputStream ;
- 16 import java.io.OutputStream ;<br>17 import java.io.FileOutputStrea
- 17 import java.io.FileOutputStream ;<br>18 import java.io.BufferedOutputStre
- import java.io.BufferedOutputStream ;
- 19 import java.io.File ;
- 20 import java.io.IOException ;
- 21 import net.jcip.annotations.\*;
- 22
- 23 /\*\*
- 24 Class to test MP3Server.

```
 25 @see MP3Server
 26 @author Dr. Dale Parson
 27 **/
 28 @ThreadSafe
 29 public class ClientTestDriver {
30 private final static int EXITERROR = 1;
31 private final static AtomicLong sumLatencies = new AtomicLong(0L);<br>32 \qquad /**
32<sup>°</sup> 33 * USAGE: java ClientTestDriver NUM_CLIENTTHREADS BUFFERSIZE
34 * NUM_REQUESTS NUM_SERVERTHREADS
35<sup>5</sup>36 private static final String usage = 37 "USAGE: java ClientTestDriver NUM_CLIENTTHREADS BUFFERSIZE "
38 + "NUM_REQUESTS NUM_SERVERTHREADS";
 39 public static void main(String [] args) {
40 if (args.length != 4) {
 41 System.err.println(usage);
 42 System.exit(EXITERROR);
 43 }
44 int clithreads = -1, bufsize = -1, requests = -1, srvthreads = -1;
 45 try {
46 clithreads = Integer.parseInt(args[0]);
47 bufsize = Integer.parseInt(args[1]);
48 requests = Integer.parseInt(args[2]);
49 srvthreads = Integer.parseInt(args[3]);
 50 } catch (NumberFormatException fx) {
 51 System.err.println("Invalid integer on command line: "
52 + \arg s[0] + " " + \arg s[1] + " " + \arg s[2] + " " + \arg s[3]); 53 System.exit(EXITERROR);
 54 }
55 if (clithreads < 1 \parallel bufsize < 1 \parallel requests < 1 \parallel srvthreads < 1) {
 56 System.err.println("Invalid integer on command line: "
57 + \arg s[0] + " " + \arg s[1] + " " + \arg s[2] + " " + \arg s[3]); 58 System.exit(EXITERROR);
 59 }
60 try {
 61 MP3Server server = new MP3Server(srvthreads, bufsize);
 62 server.start();
63 InputStream directoryStream = server.makeRequest("mp3files.txt");
 64 LinkedList<String> fnames = new LinkedList<String>();
 65 Scanner scanner = new Scanner(directoryStream);
 66 while (scanner.hasNextLine()) {
 67 fnames.add(scanner.nextLine());
 68 }
 69 scanner.close();
70 if (fnames.size() == 0) {
 71 throw new IOException(
 72 "ERROR: Dirctory of MP3 resources is empty.");
 73 }
 74 // Set up clientRequestQueue before starting any worker threads.
 75 ConcurrentLinkedQueue<String> clientRequestQueue
76 = new ConcurrentLinkedQueue<String>();
77 for (int i = 0; i < requests; i++) {
 78 clientRequestQueue.add(fnames.get(i % fnames.size()));
 79 }
80 Thread [] threads = new Thread [ clithreads ];
```
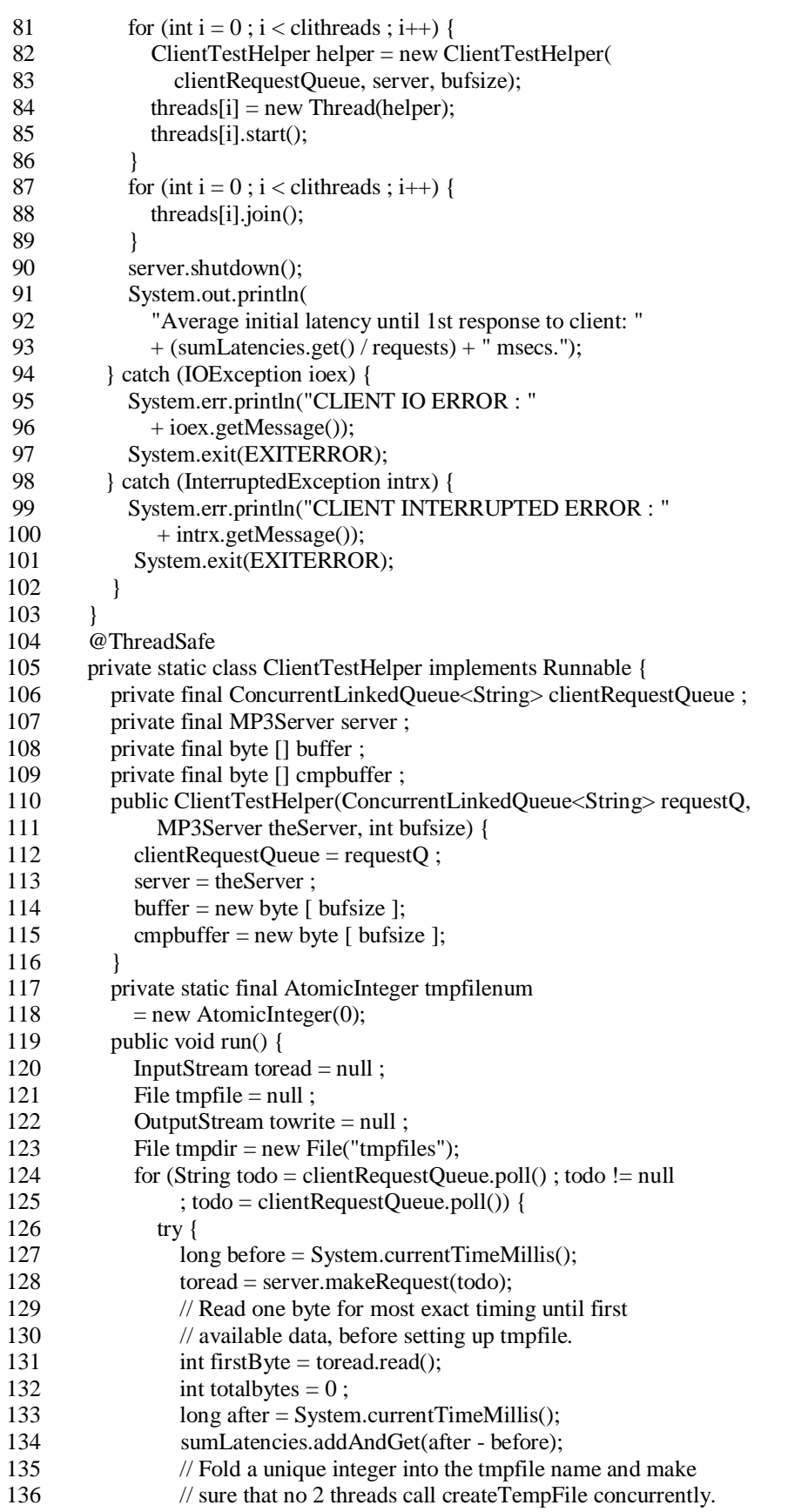

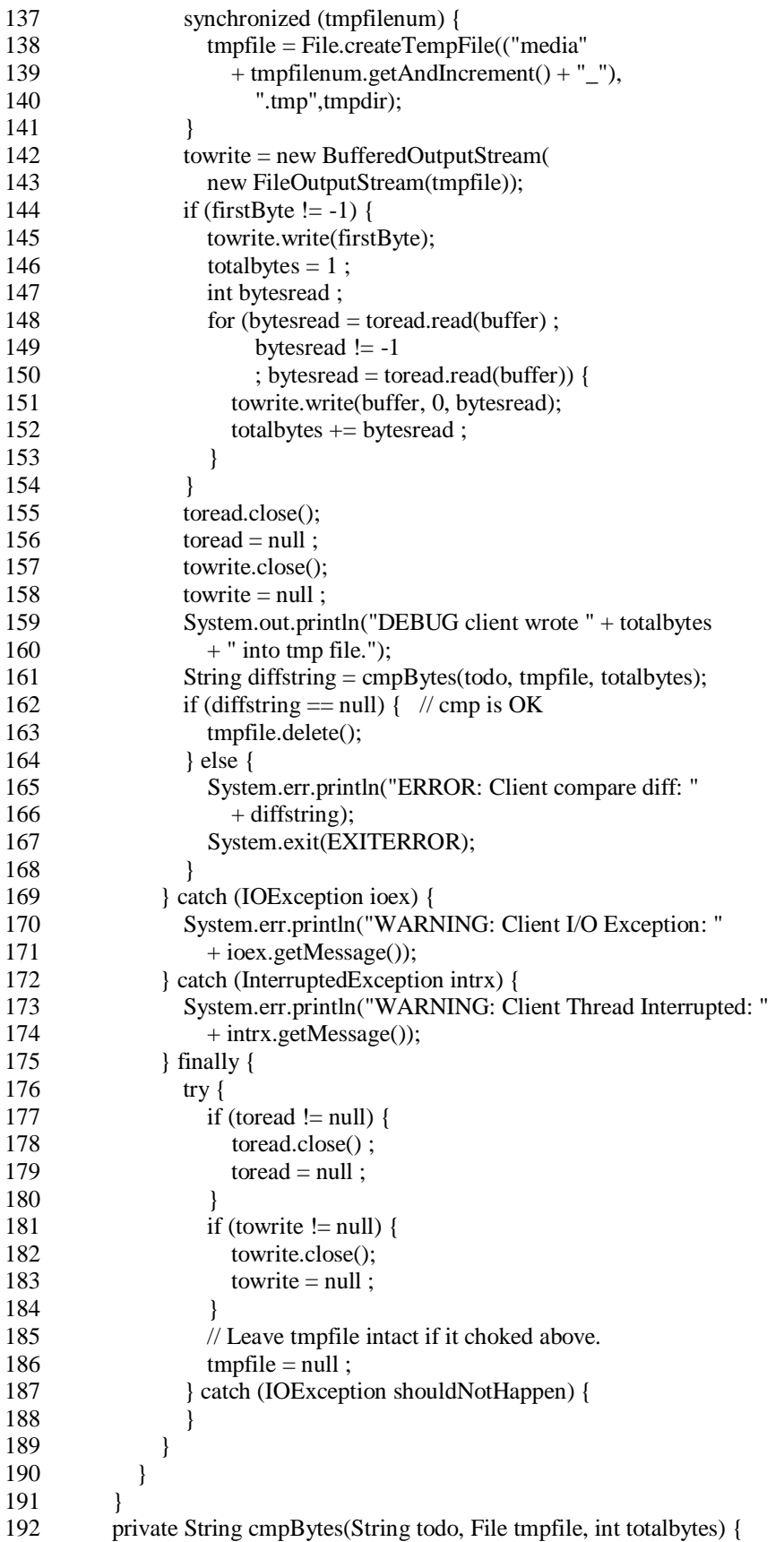

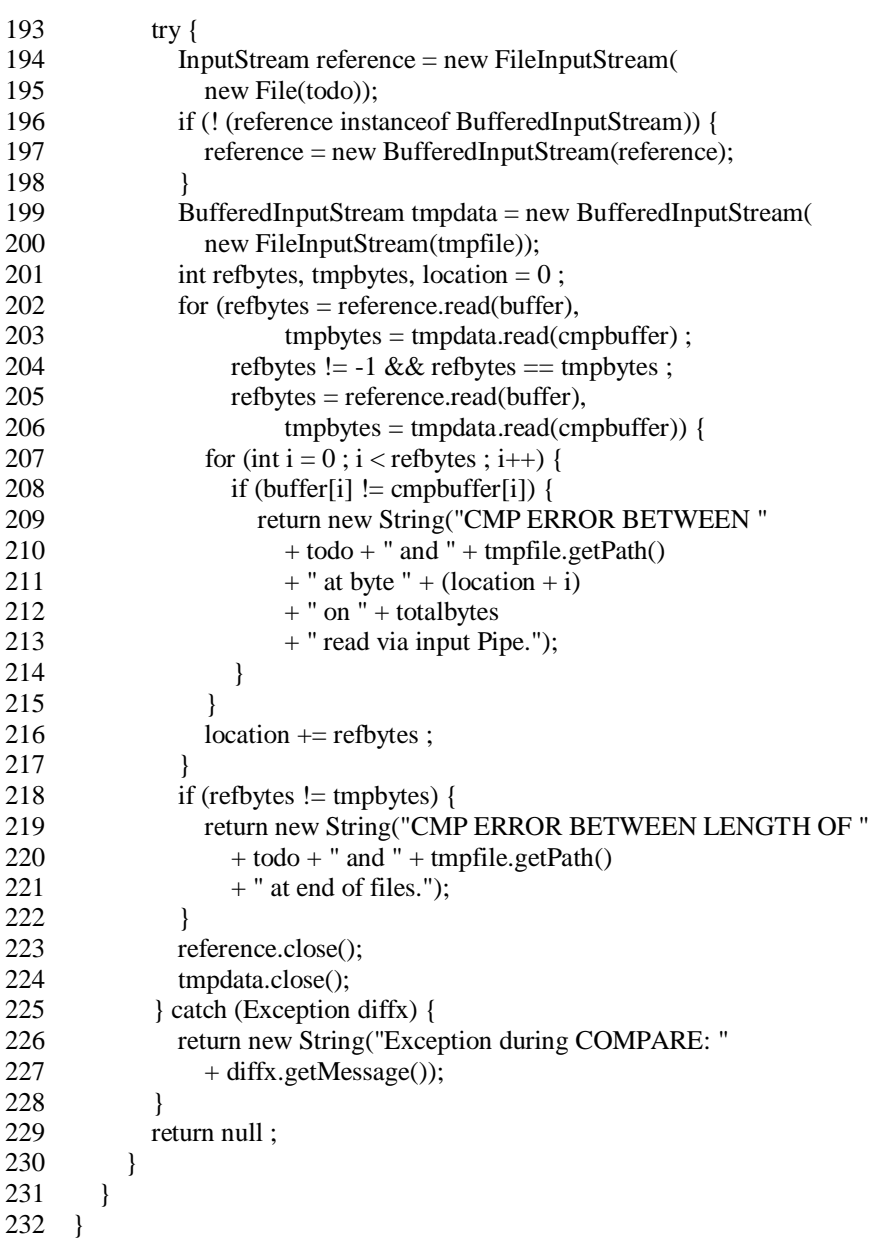